## **4.5 Routen-Suche in Multiattributs-Verkehrsnetzwerken**

- – Gegeben:
	- Verkehrsnetzwerk

- Straßensegmente haben mehrere Kosten-Attribute, wie z.B.: Weglänge, Fahrzeit, Anzahl der Ampeln, Benzinverbrauch (abhängig vom Fahrzeugtyp), …
- Graph G(V,E,c):
	- V: Menge von Knoten <-> Kreuzungen, Sackgassen
	- E∈V×V: Menge von Kanten <-> Strassensegmente zwischen <sup>⎛</sup> <sup>⎞</sup> Kreuzungen ⎟⎟⎟⎠⎞⎜⎜⎜⎝⎛...... ⎟⎟⎟⎠⎞ ⎜⎜⎜⎝⎛......
- c: E→IR<sup>d</sup> : Kostenfunktion <-> Kostenvektor für Kanten mit d Kostenattributen<del>U</del><br>
Mannahmen: Kannahmen: (∴, annahmen) annahmen: (∴, annahmen) annahmen: (∴, annahmen) annahmen: (∴, annahmen) annahmen annahmen annahmen annahmen annahmen annahmen annahmen annahmen annahmen annahmen annahmen annahmen
- Annahmen:
	- Keine negativen Kosten (Warum?)
	- Alle Kostenattribute sind additiv(Gilt für Kosten eines Pfades (Route))

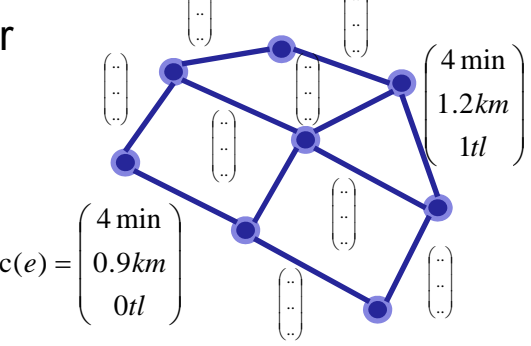

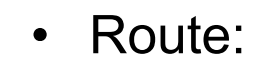

**ELMU** 

Database<br>Systems

$$
-
$$
 p =  $\langle v_1,...,v_n \rangle$  mit  $(v_i,v_{i+1}) \in E, \forall 1 \le i \le n$ 

– ohne Zyklus, d.h. ∀1≤i<n,∀1≤j<n, i≠j, v<sub>i</sub>≠v<sub>j</sub>

$$
- \text{ Kosten einer Route: } \cos t(p) = \sum_{e \in p} c(e) = \begin{pmatrix} \cos t(p) \\ \vdots \\ \cos t(p) \end{pmatrix}
$$
  
- \text{ Gesucht:

–

 $\bullet$ "Bester" Pfad von S nach Z

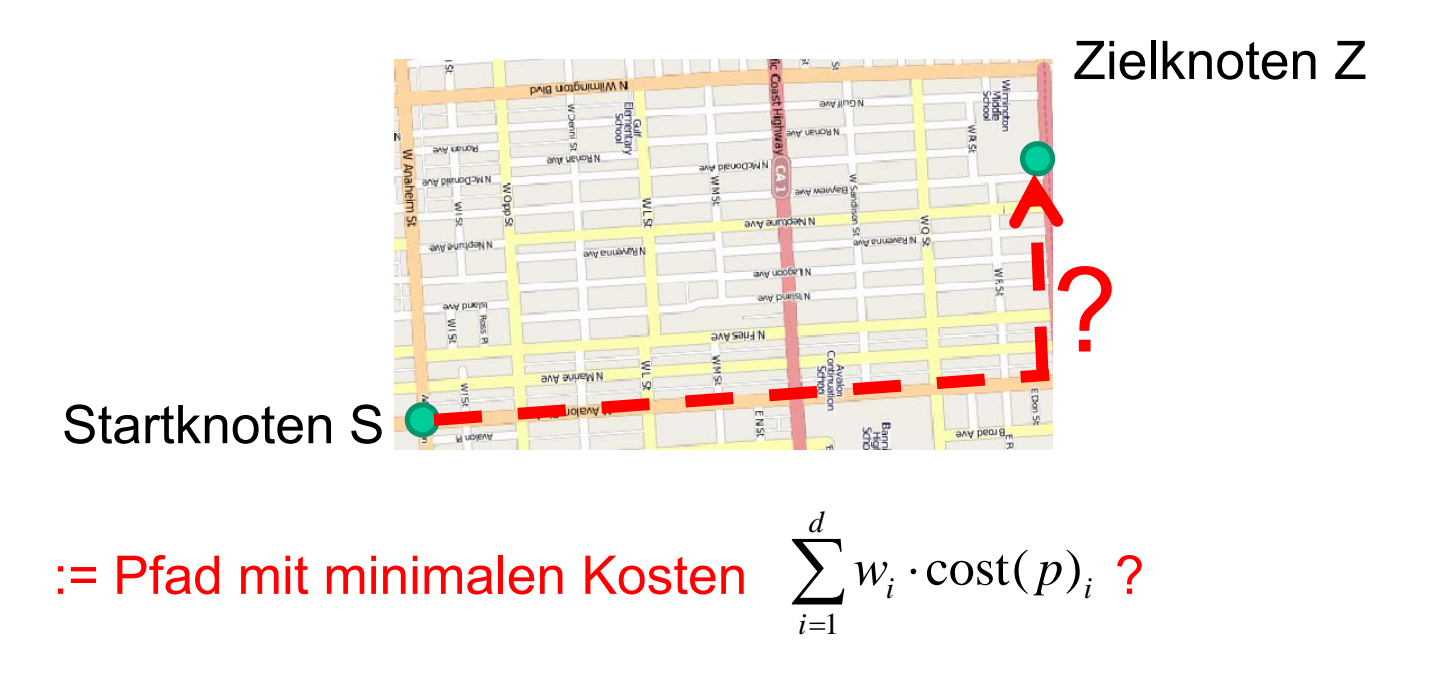

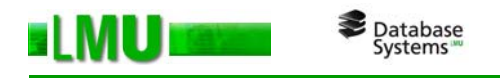

- Problem
	- • Mehrere (Pfad-)Attribute (Kostenattribute) zu berücksichtigen (i.d.R. eine Auswahl an Kostenattribute)

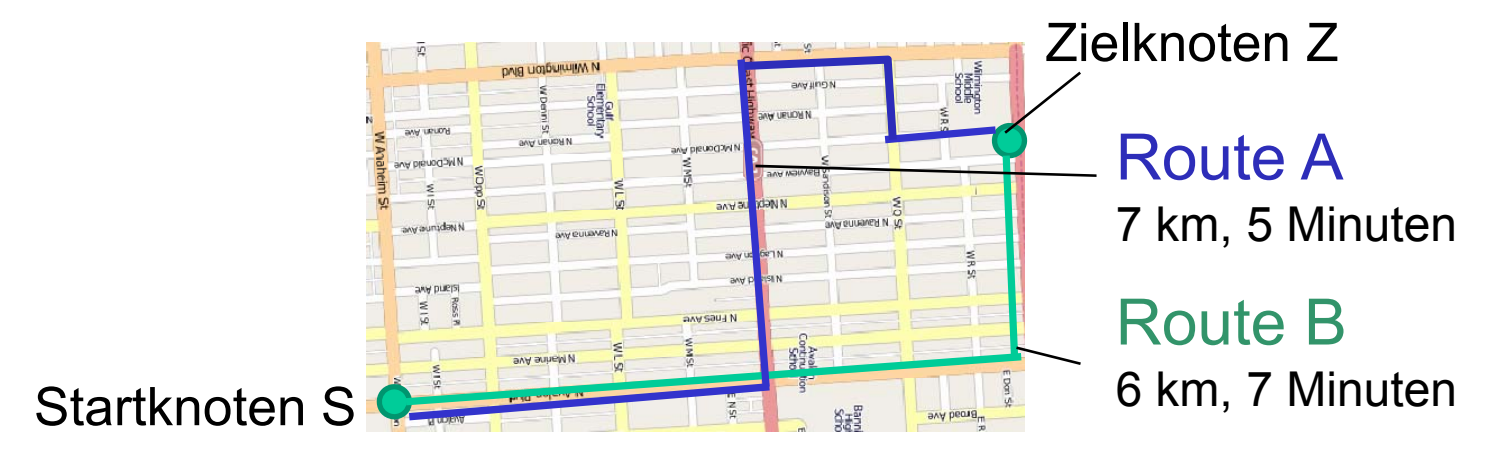

## Welcher Pfad ist optimal A oder B?

- • Kostenattribute schwierig zu vergleichen: #Ampeln  $\leftrightarrow$ Strecke?
- •• Präferenzen sind abhängig vom Benutzer und Anwendung: Geschäftlich oder privat unterwegs?
- •Geeignete Gewichtung der Attribute schwer zu ermitteln

Ansatz:

Database<br>Systems

Ausgabe aller pareto-optimaler Pfade  $\rightarrow$  Route Skyline

- – Anfrage:
	- Finde die Menge RS alle Pfade zwischen S und Z, sodaß für jeden Pfad  $p \in RS$  kein Pfad p' zwischen S und Z existiert mit der folgenden Eigenschaft: Zeit

 $\forall 1$  ≤ *i* ≤ *d* : cost( *p*')<sub>*i*</sub> ≥ cost( *p*)<sub>*i*</sub>

*d*  $\le$  *i* ≤ *d* : cost(  $p'$ )<sub>*i*</sub> > cost(  $p$ )<sub>*i*</sub>

- •• Man spricht: p wird nicht von p' <u>dominiert</u>
- Probleme:
	- •Anzahl potentieller Pfade extrem hoch Länge
	- •Materialisierung der Kosten aller Pfade extrem teuer
	- => Skylineanfragemethoden für Vektorobjekte nicht (effizient) anwendbar

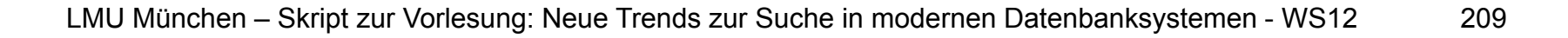

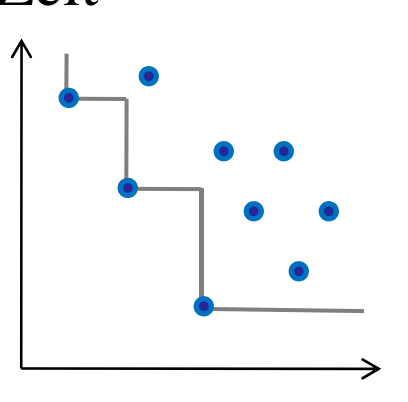

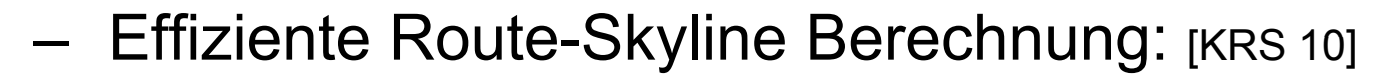

–Idee:

- •Graphdurchlauf bei Startknoten S starten analog zu Dijkstra/A\*-Suche
- • Erweitere eine Route p' falls p' Teilroute einer Skylineroute p sein kann, d.h. erweitere p' nicht wenn abgeschätzt werden kann dass p von einer anderen Route p'' dominiert wird
- Stoppe falls keine Route mehr erweitert werden kann

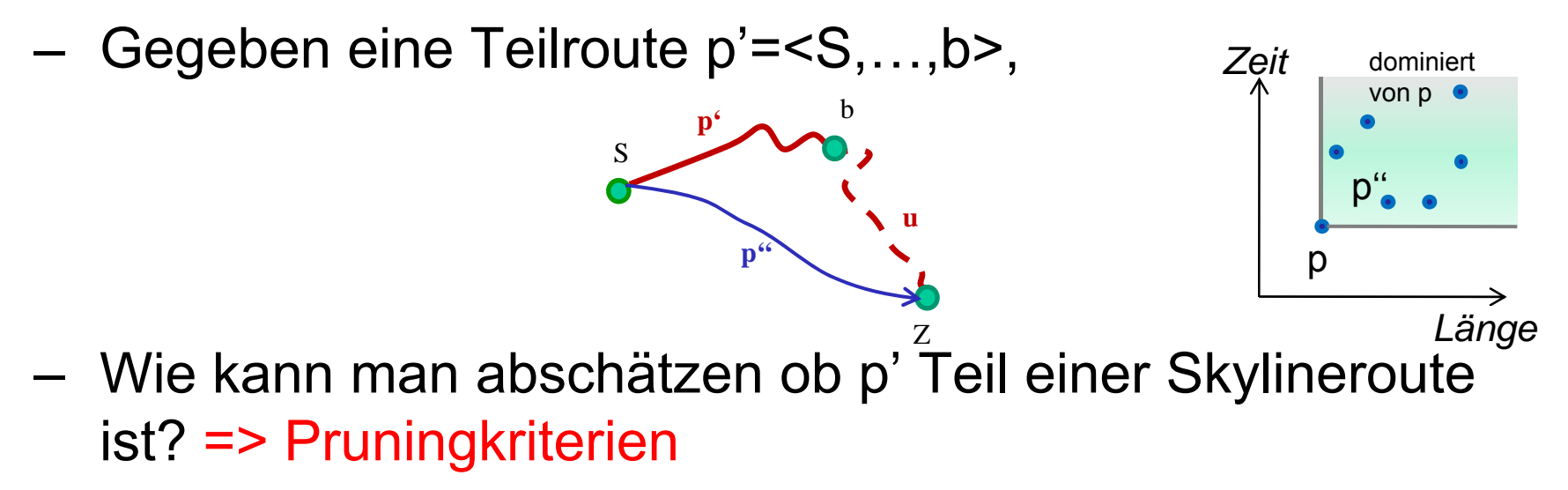

- Pruningkriterium I: Pruning mittels Vorwärtsabschätzung
	- • Basiert auf Kostenabschätzung mittels Referenzknoten (siehe Kap. zu Graph Embedding)
	- Schätze Gesamtkosten (Kostenvektor) cost(p) einer potentiellen Route (über einen Referenzknoten R) ab
	- Falls bereits ein Pfad p'' existiert, der den Vektor cost(p) dominiert, dann kann p' nicht zu einer Skylineroute erweitert werden

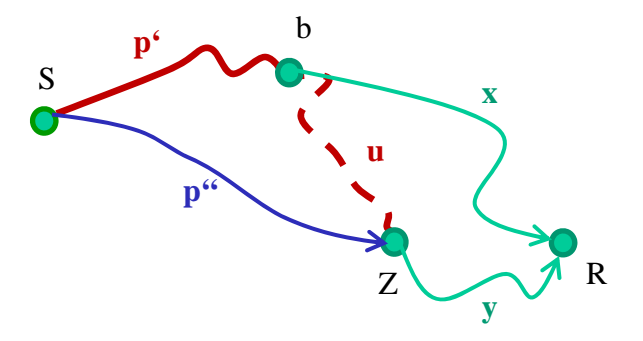

Database<br>Systems

 $\mathsf{cost}(u)_i \geq |\mathsf{cost}(x)_i\text{-}\mathsf{cost}(y)_i|$ 

• Funktioniert solange die Kostenabschätzung die untere Schrankeneigenschaft erfüllt

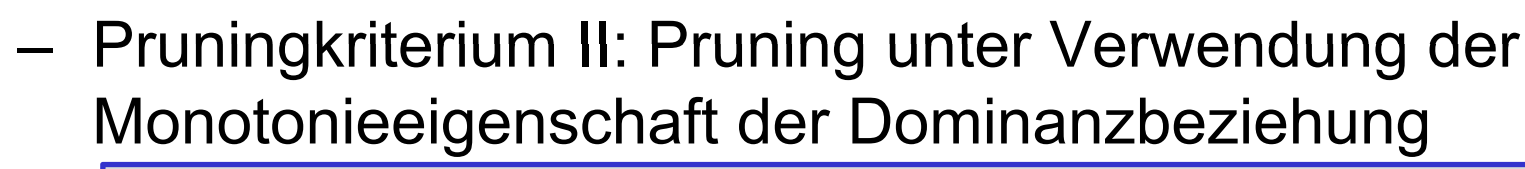

Theorem:

Database<br>Systems

Gegeben sei eine Skyline Route p=<S,…,b,…,Z>, d.h. p wird von keiner anderen Route zwischen S umd Z dominiert. Dann wird jede Teilroute  $p'=$  von p von keiner anderen Teilroute p''=<S,…,b> dominiert.

Beweis:

Annahme es gibt eine Route p''=<S,…,b>, die die Teilroute p'=<S,…,b>≠p'' von p dominiert. Dann würde die Erweiterung von p" über die Teilroute u = <b,..., Z von p zu einer Route führen, die die Route p dominiert => Wiederspruch zur Annahme daß p Skylineroute ist. **'** $\sim$ S

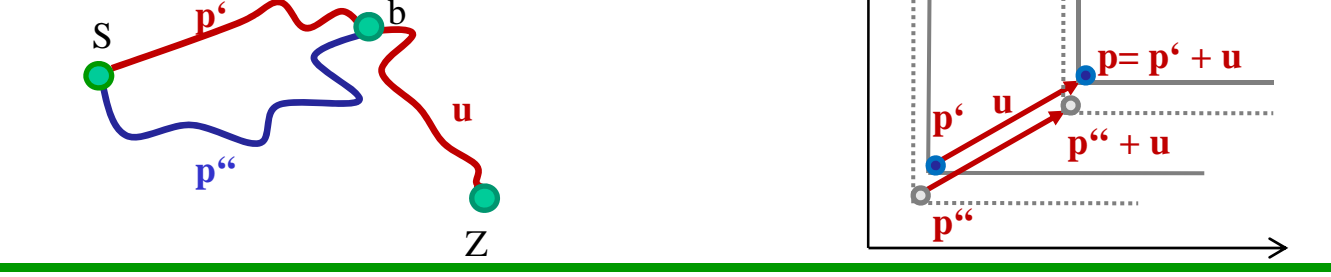

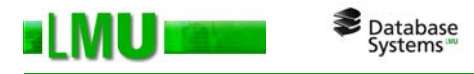

- Skyline-Route-Algorithmus:
	- Idee: wie A\*-Suche, aber verwalte bei jedem Knoten n eine Skyline (Skyline bzgl. aller Pfade p'=<S,…,n>)
	- Algorithmus:

Input: Start S, Ziel Z, Graph(V,E,L) (mit Embedding) Output: alle Skyline-Routen zwischen S und D initialisiere Routen-Heap (queue); queue.insert(S); while (queue is not empty)  $aktRoute = queue.toD()$ ; *// erweitere alle Skyline Routen von Knoten aktNode*  cand =  $ext{extend}$ (aktRoute.last\_node.SkR); **for all** c∈cand**if** ∃p∈Z.SkR, p dominiert cost<sub>est</sub>(c), **then** lösche c aus cand; **else**

update(c.last\_node.SkylineRoutes.c);

```
queue.insert(c);
```

```
report(Z, SkR):
```
end

## **4 6 Anfragen 4.6 im Euklidischen Raum mit** Hindernissen **[ZPMZ04]**

– Ziel: Anfragebearbeitung (z.B. NN-Anfragen) im euklidischen Raum bei Anwesenheit von Hindernissen (Häuser, Seen, ...)

*Istar* 

 Mögliche Pfade (mit kürzesten Distanzen) können mittels Sichtbarkeitsgraphen modelliert werden.

Database<br>Systems

– Für die Ermittlung der kürzesten Distanz zwischen zwei Punkten können Graphalgorithmen (z.B. Dijkstra) verwendet werden.

star

enc

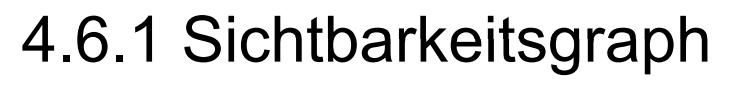

Database<br>Systems

- – Dient der Modellierung der kürzesten Pfade zwischen zwei beliebigen Punkten im Raum mit Hindernissen
- –Hindernisse werden als Polygone modelliert
- Knoten: Eckpunkte von Hindernissen, Objekte (p<sub>i</sub>) Gilt nur im 2-dimensionalen Raum !!!
- Kanten: Verbinden Knoten die gegenseitig "sichtbar" sind (d.h. dürfen kein Hindernis kreuzen)
- Ermittlung des Sichtbarkeitsgraphen:
	- Suche für jeden Eckpunkt eines Polygons die Eckpunkte anderer Polygone die direkt "sichtbar" sind.

(siehe Computational Geometry [BKOS97])

- Naive Suche: O(n3)
- Rotational plane-sweep:  $O(n^2 \log n)$  [SS84],  $O(n^2)$  [W85, AGHI86]

4.6.2 Idee bei Nachbarschaftsanfragen in Räumen mit Hindernis

- –– Berechnung des gesamten Sichtbarkeitsgraphen zu aufwändig.
- Deshalb Reduktion auf relevante Teilgraphen, bei denen nur relevante Hindernisse betrachtet werden.
- Welche Hindernisse sind für die Anfragebearbeitung relevant?
- Euklidische Distanz zwischen zwei Punkten bildet eine untere Schranke für die Distanz in Räumen mit Hindernissen.
- Ermittlung der relevanten Hindernisse über die Verwendung der Euklidischen Distanz (Filterschritt)

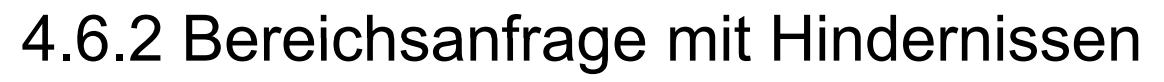

- 1. Euklidische Bereichsanfrage auf Ergebniskandidaten P von Anfragepunkt q mit Distanz e (filter)
- 2. Suche von für die Anfrage relevanten Hindernissen O. Diese schneiden die Fläche der Bereichsanfrage.
- 3.Lokalen Sichtbarkeitsgraph über P und O aufbauen
- 4. False Hits aus P über Sichtbarkeitsgraph entfernen

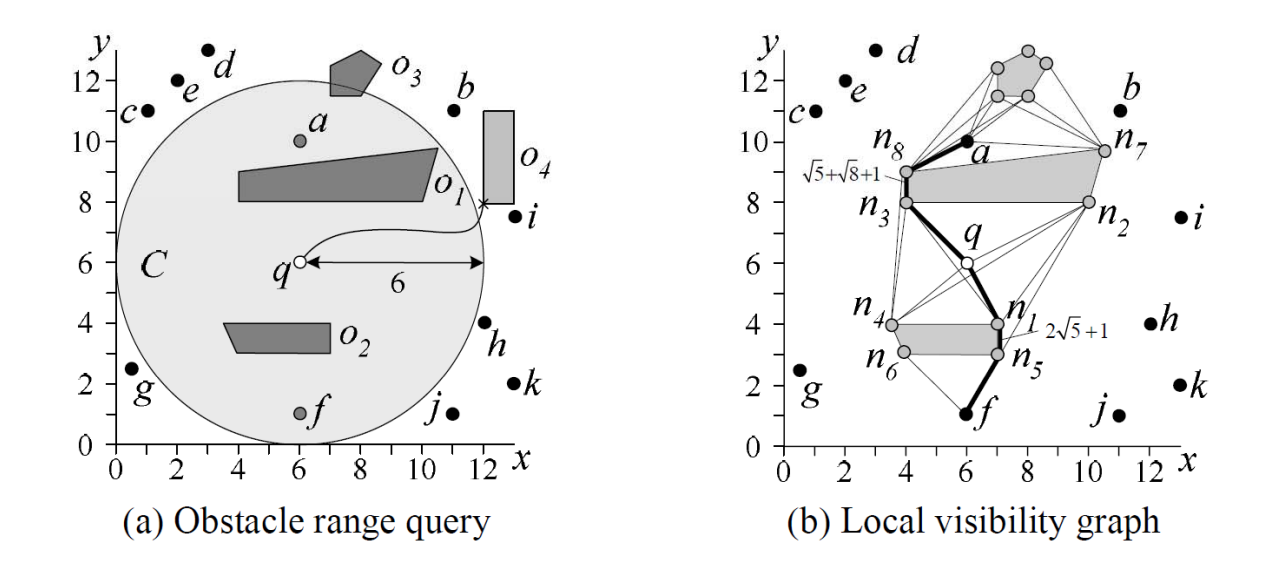

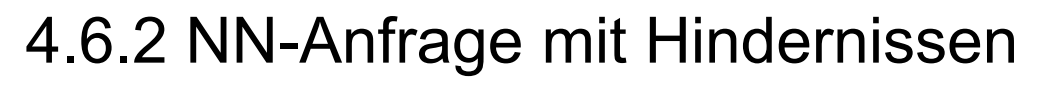

- – Entspricht dem IER-Algorithmus, wobei jede Runde der entsprechende Sichtbarkeitsgraph erzeugt werden muss, um dist $_{\text{NFT}}(p,q)$  zu berechnen.
- Berechnung der Netzwerkdistanz dist<sub>NET</sub>(p,q) über den Sichtbarkeitsgraphen:
	- 1. Berechne Hindernisse O, die [p,q] schneiden
	- 2. Berechne den Sichtbarkeitsgraph über O  $\cup$  {p,q} und daraus dist'<sub>NET</sub>(p,q)
	- 3.Frage alle Hindernisse O an, die die Bereichsanfrage von q bzgl. dist' $_{\text{NET}}(p,q)$  schneiden
	- 4. Führe 3. und 4. so lange durch, bis O oder dist'<sub>NET</sub>(p,q) sich nicht mehr verändert. Es gilt: dist<sub>NET</sub> $(p,q)$  = dist'<sub>NET</sub> $(p,q)$

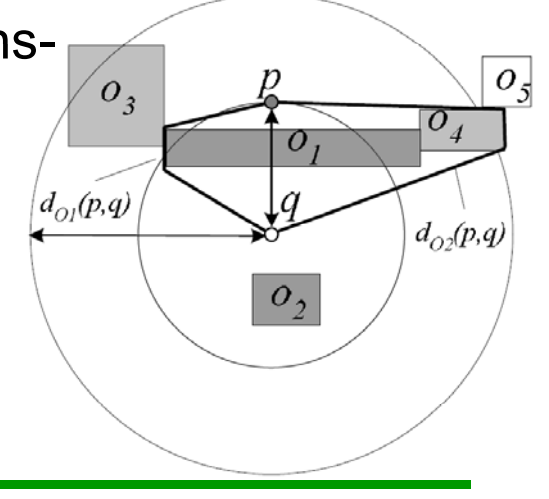

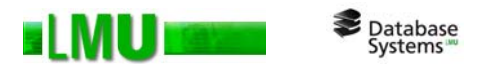

[HNR68]: Hart, Nilsson, Raphael. A Formal Basis for the Heuristic Determination of Minimum Cost Paths. In IEEE Transactions of Systems Science and Cybernetics, 1968.

[KRS10]: Kriegel, Renz, Schubert: Route Skyline Queries: A Multi-Preference Path Planning Approach. In Proc. of ICDE, 2010.

[KKKRS08]: Kriegel, Kröger, Kunath, Renz, Schmidt: Efficient Query Processing in Large Traffic Networks. In Proc. of ICDE, 2008.

[PZMT03]: Papadias, Zhang, Mamoulis, Tao. Query Processing in Spatial Network Databases. In Proc. of VLDB, 2003.

[BKOS97] de Berg, M., van Kreveld, M., Overmars, M., Schwarzkopf, O. Computational Geometry. pp. 305-315, Springer, 1997.

[SS84] Sharir, M., Schorr, A. On Shortest Paths in Polyhedral Spaces. STOC, 1984.

[W85] Welzl, E. Constructing the Visibility Graph for n Line Segments in O(n2) Time, Information Processing Letters 20, 167-171, 1985.

[AGHI86] Asano, T., Guibas, L., Hershberger, J., Imai, H. Visibility of Disjoint Polygons. Algorithmica 1, 49-63, 1986.

[ZPMZ04]: Zhang, Papadias, Mouratidis, Zhou. Spatial Queries in the Presence of Obstacles. In Proc. of EDBT, 2004.